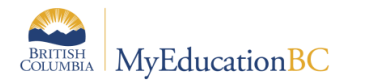

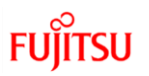

## **Grade Management Checklist and Timeline**

## **Preparing Course Sections for Grade Management**

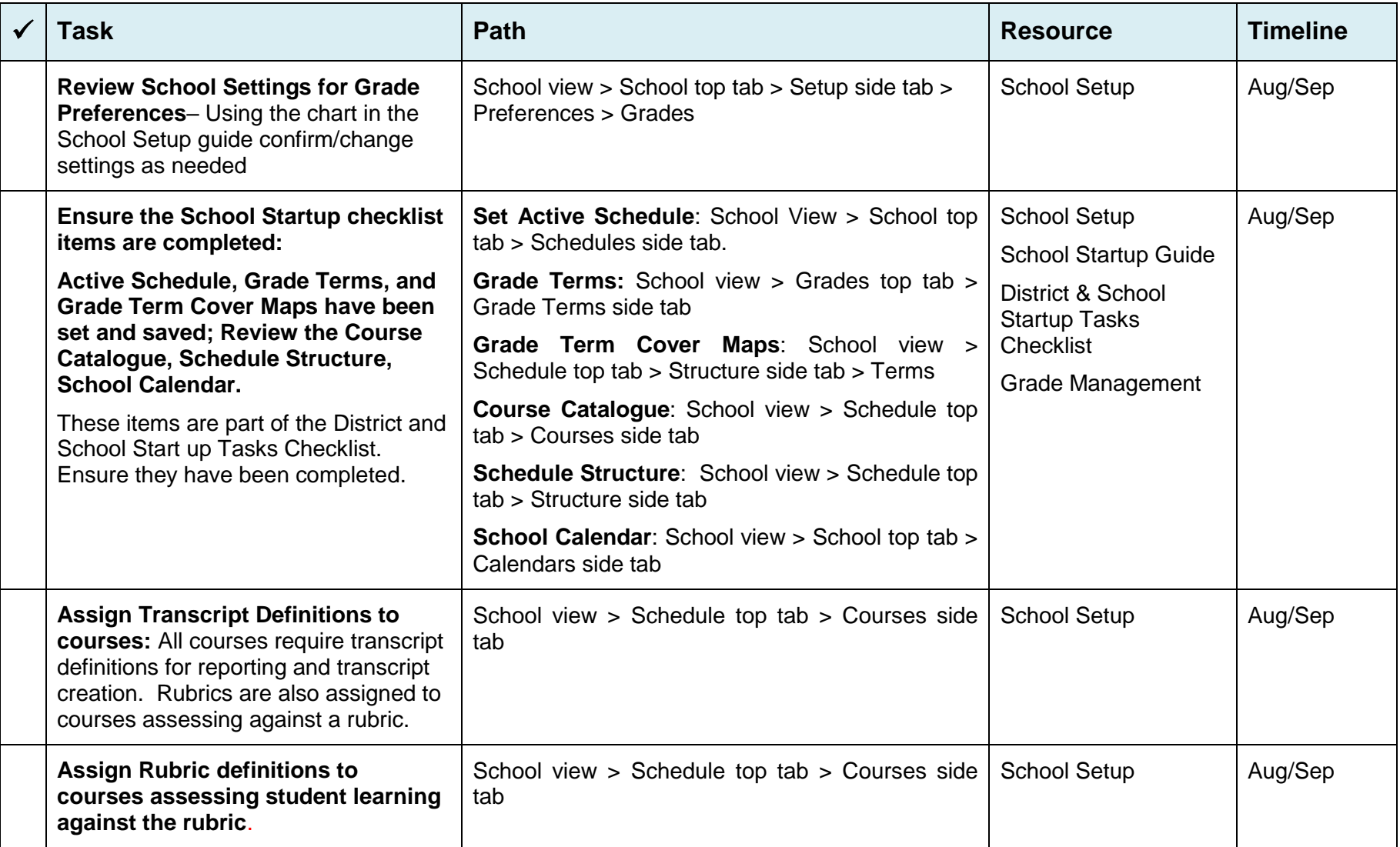

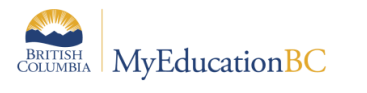

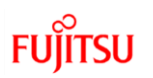

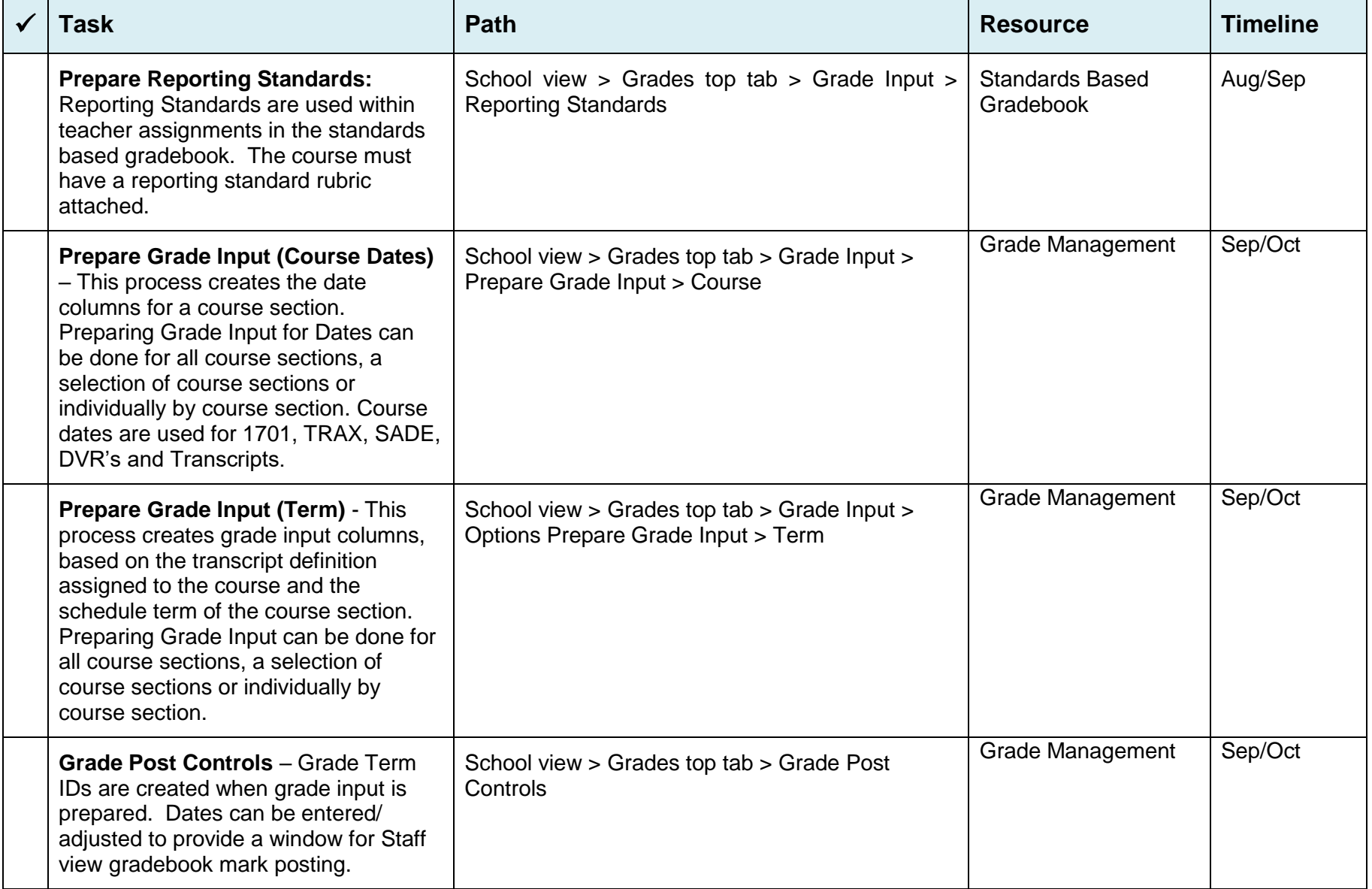

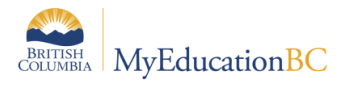

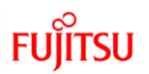

## **Posting Grades and Dates**

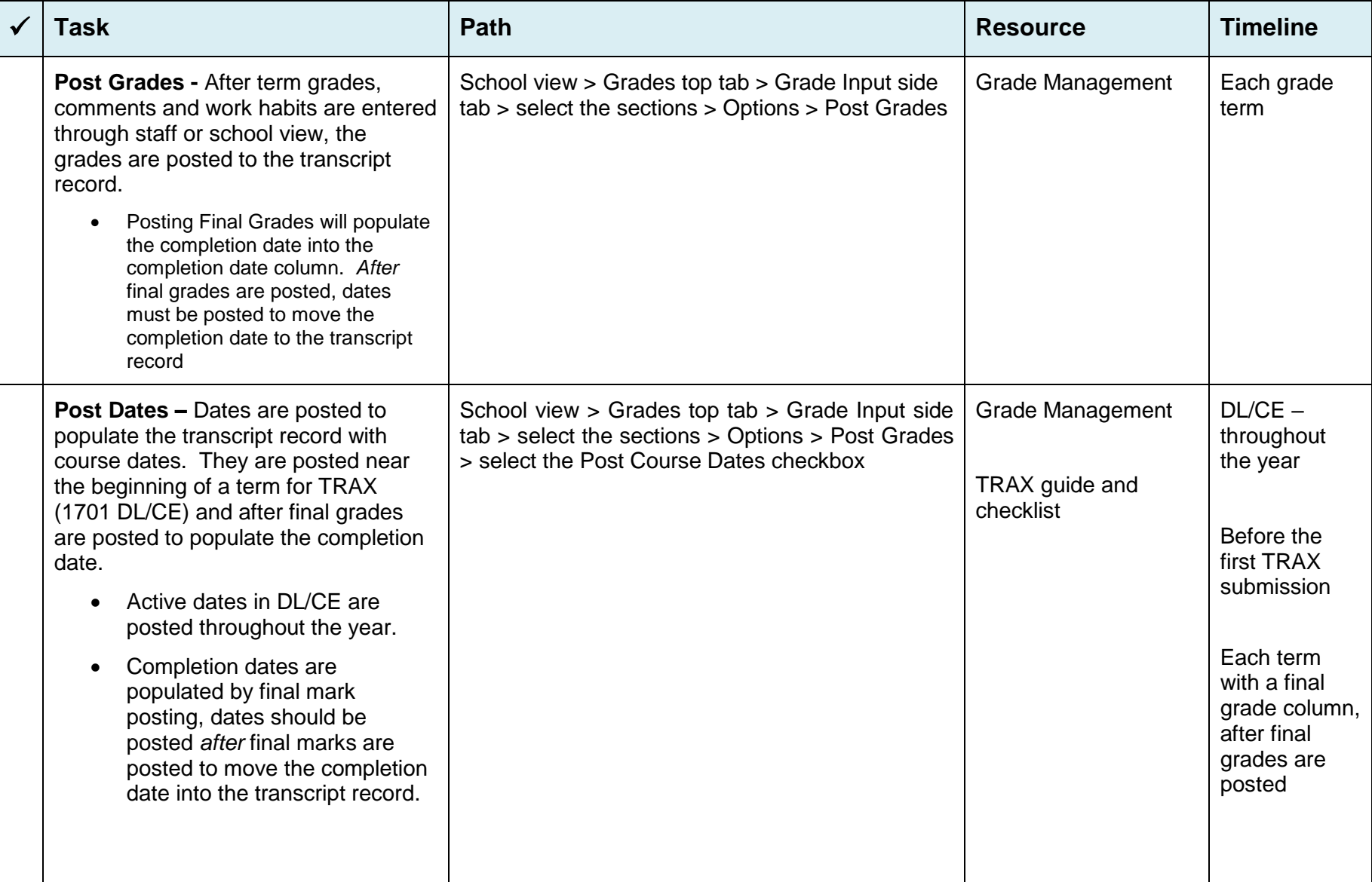